## SAP ABAP table RLMOB {Additional Fields in Mobile Computing}

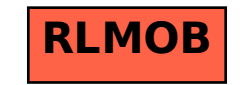